# CRAWLING TOR'S HIDDEN SERVICES AND DEPICTING THEIR INTERCONNECTIVITY

JOHN-LUKE NAVARRO

MENTOR: DR. RODNEY L. SUMMERSCALES

DEPARTMENT OF ENGINEERING AND COMPUTER SCIENCE

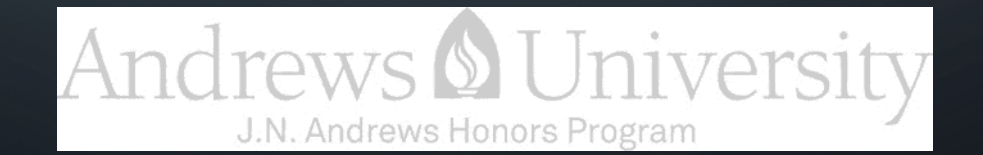

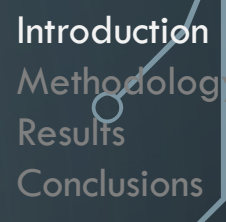

### THE FALL OF (THE) SILK ROAD

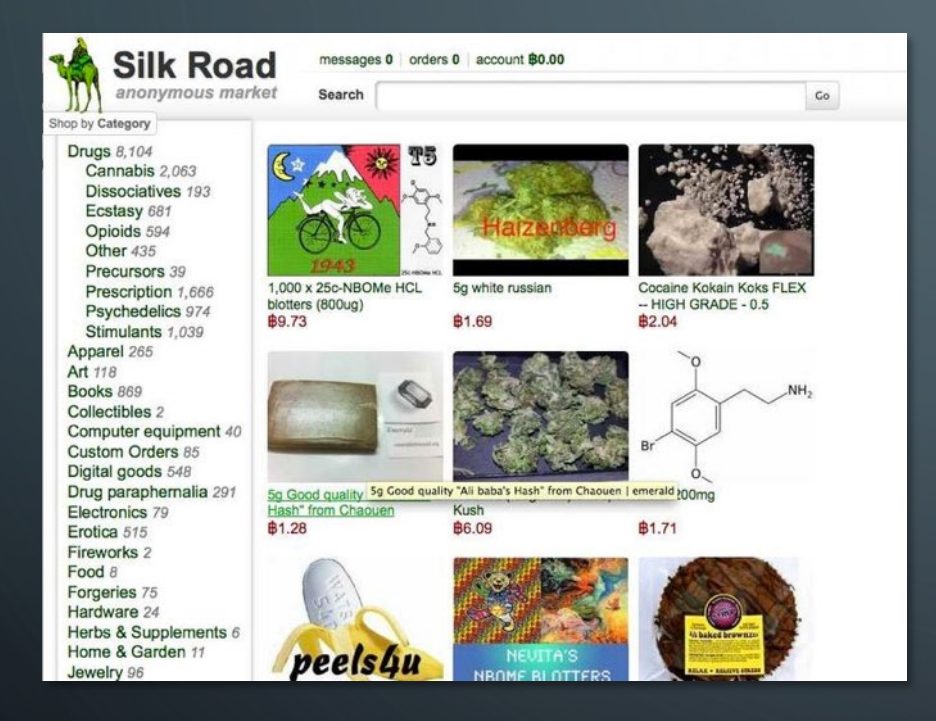

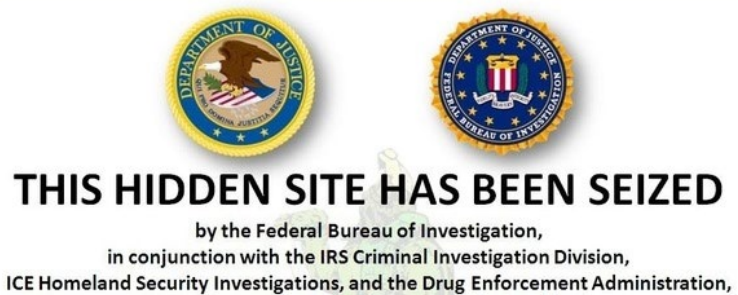

in accordance with a seizure warrant obtained by the United States Attorney's Office for the Southern District of New York and issued pursuant to 18 U.S.C. § 983(j) by the United States District Court for the Southern District of New York

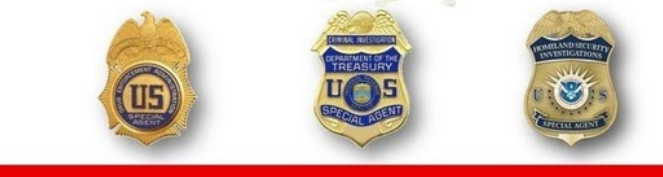

### THE TOR NETWORK

- A privacy-centered network
- Anonymizes users and their websites
- Protects users from being tracked
- Wraps information in layers of encryption

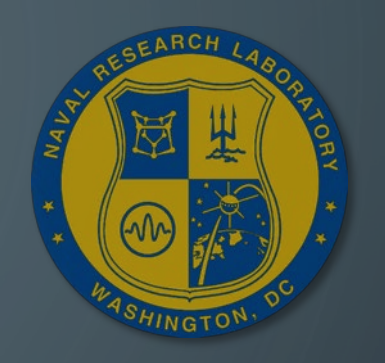

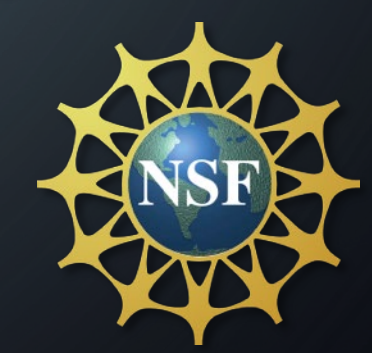

**Introduction Methodology** 

**Conclusions** 

**Results** 

# WHAT ARE *HIDDEN SERVICES?*

- Websites hosted on Tor
- Same protections as Tor's users
- Identifiable by a *.onion* address
- Example: *silkroad6ownowfk.onion*

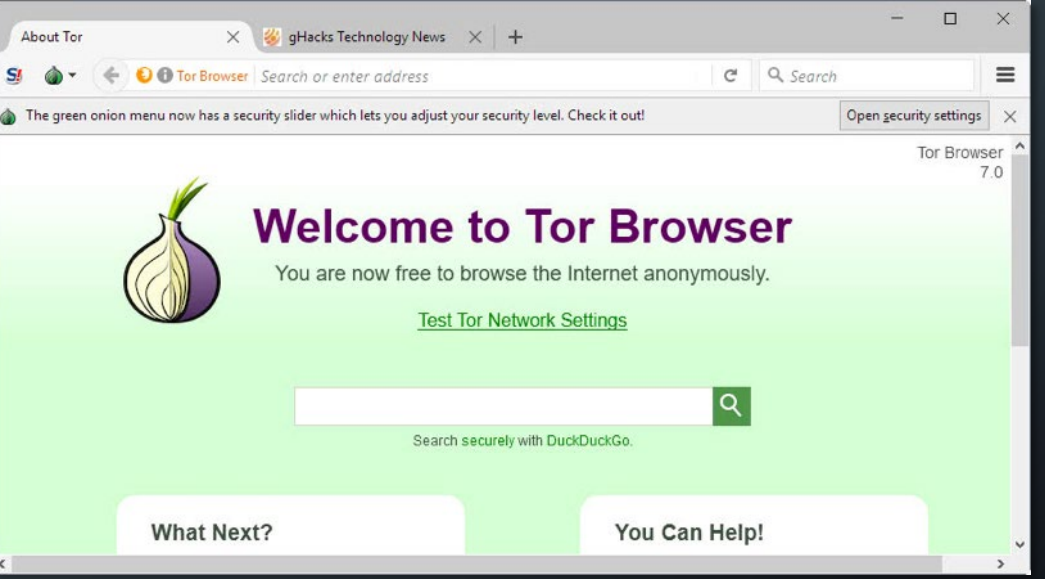

# HOW DOES THE TOR NETWORK FUNCTION?

- A *circuit* of servers rotates every 10 minutes.
- Each server in the circuit helps wrap data in layers of encryption
- Each server in the circuit unwraps it's individual layer.

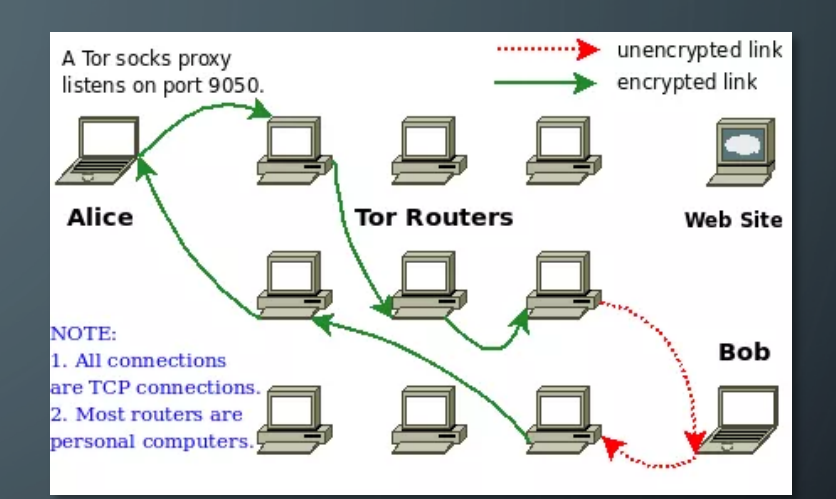

Introduction Methodology

**Conclusions** 

**Results** 

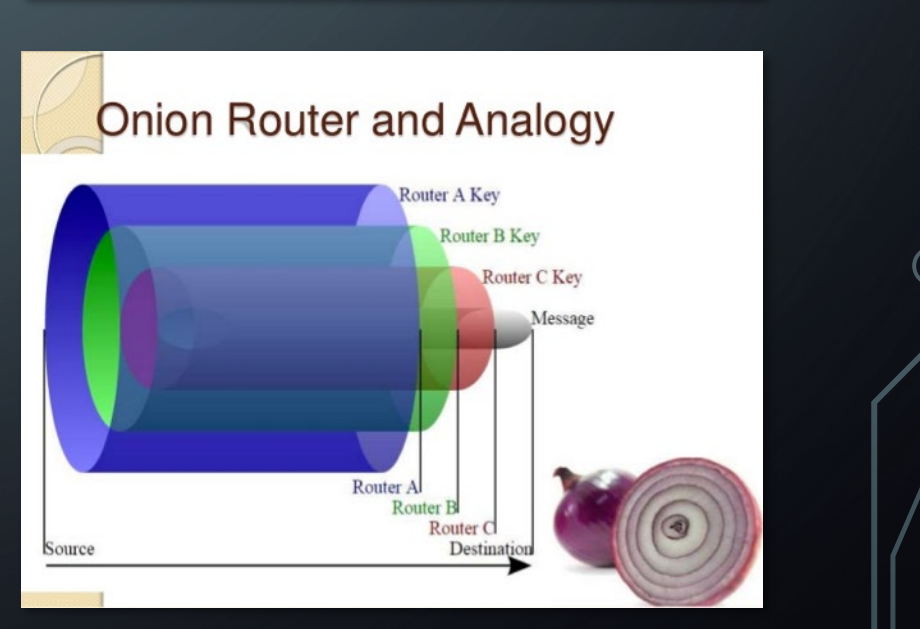

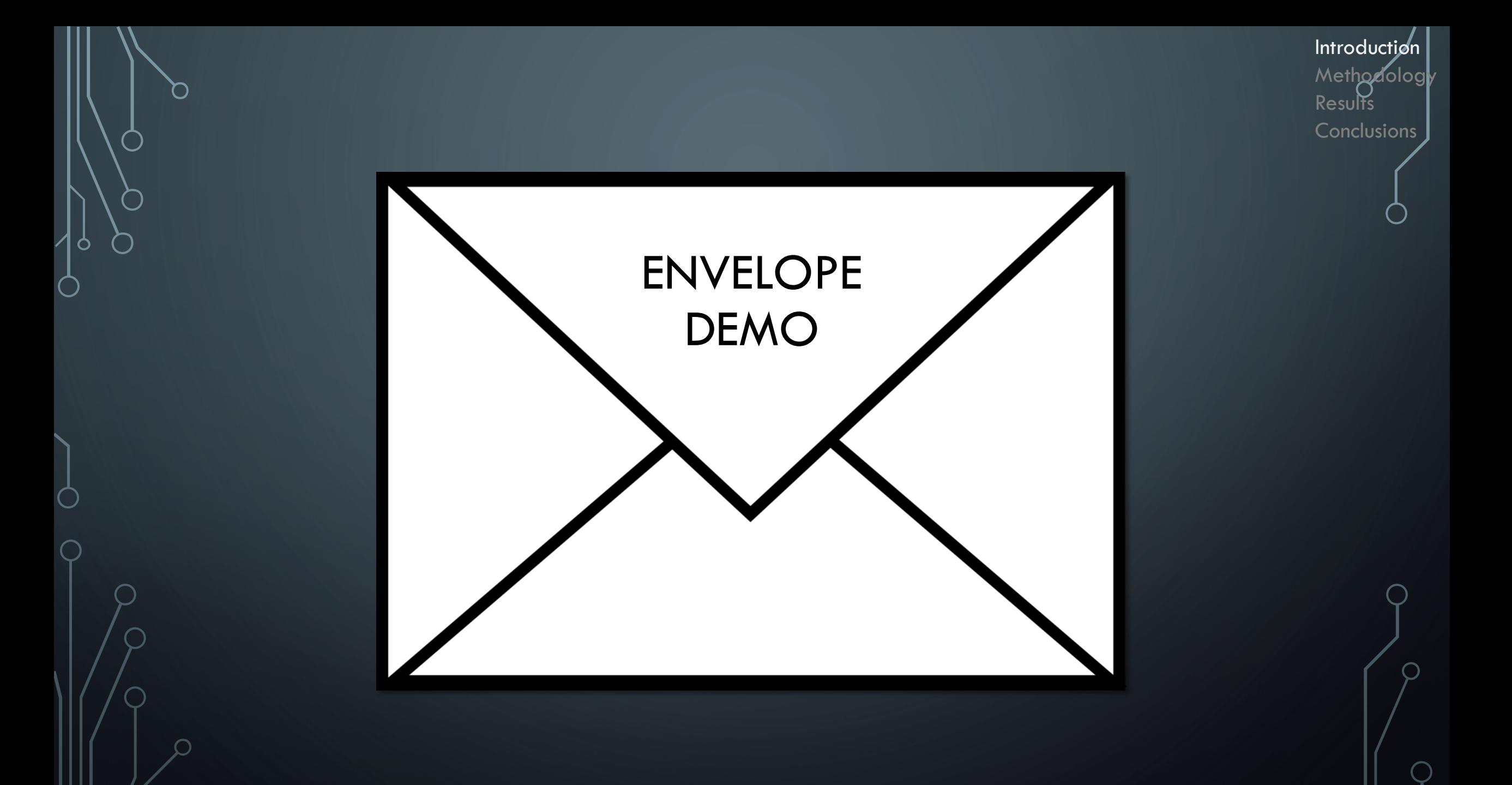

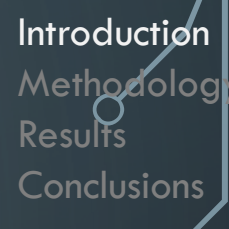

### THE DARKNET WEATHERMAP PROJECT

- SULI Appointment
- Cyber Operations, Analysis, and Research
- Project: Produce daily metrics on Tor content availability, distribution, and "trendiness"
- How can bulk Tor network content be downloaded with relative ease?
- How can the connections between hidden services be depicted?

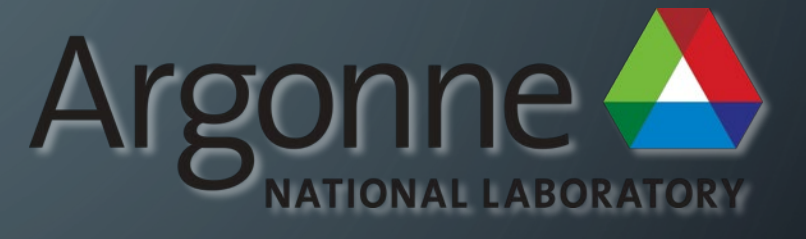

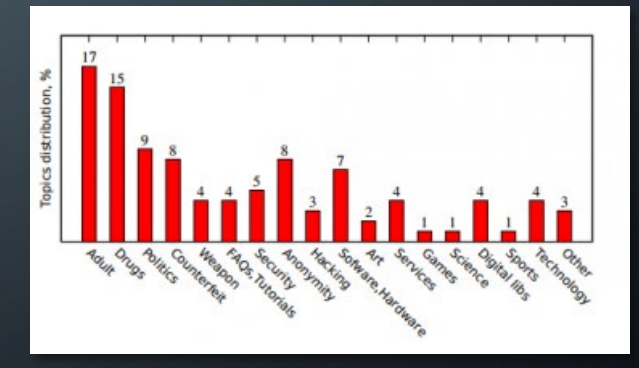

Example from technologyreview.com

### WHAT IS A *WEB CRAWLER*?

• Automated software that browses the internet and downloads information from websites.

• Used by Google and other Search Engines

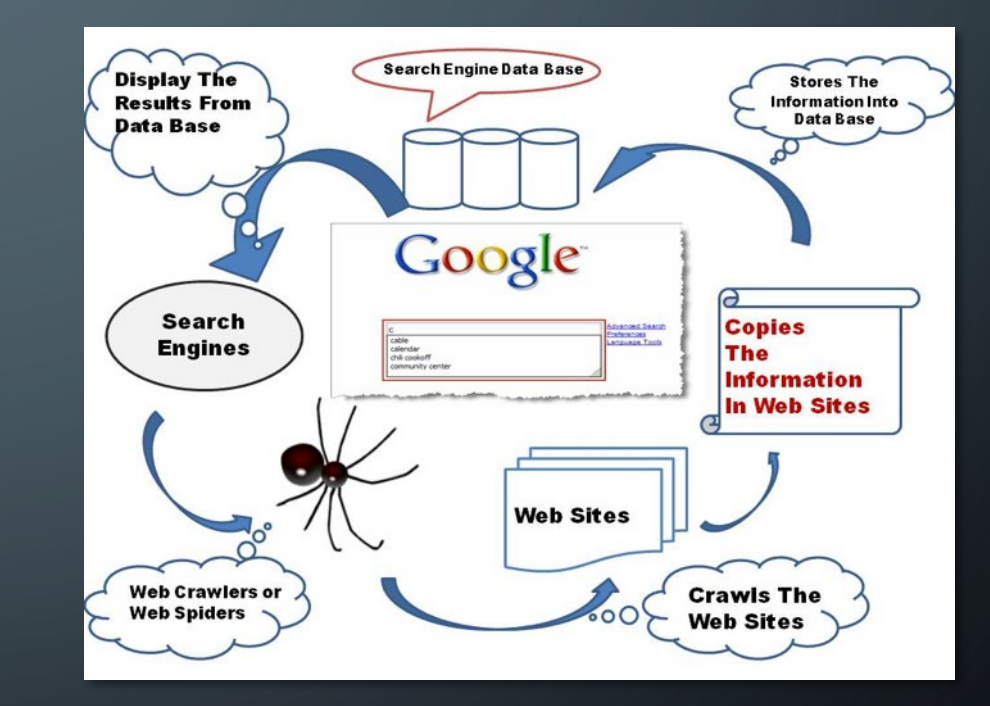

### WHAT ARE *CONNECTED GRAPHS*?

- Used to show relationships between objects
- Directed graph has arrows

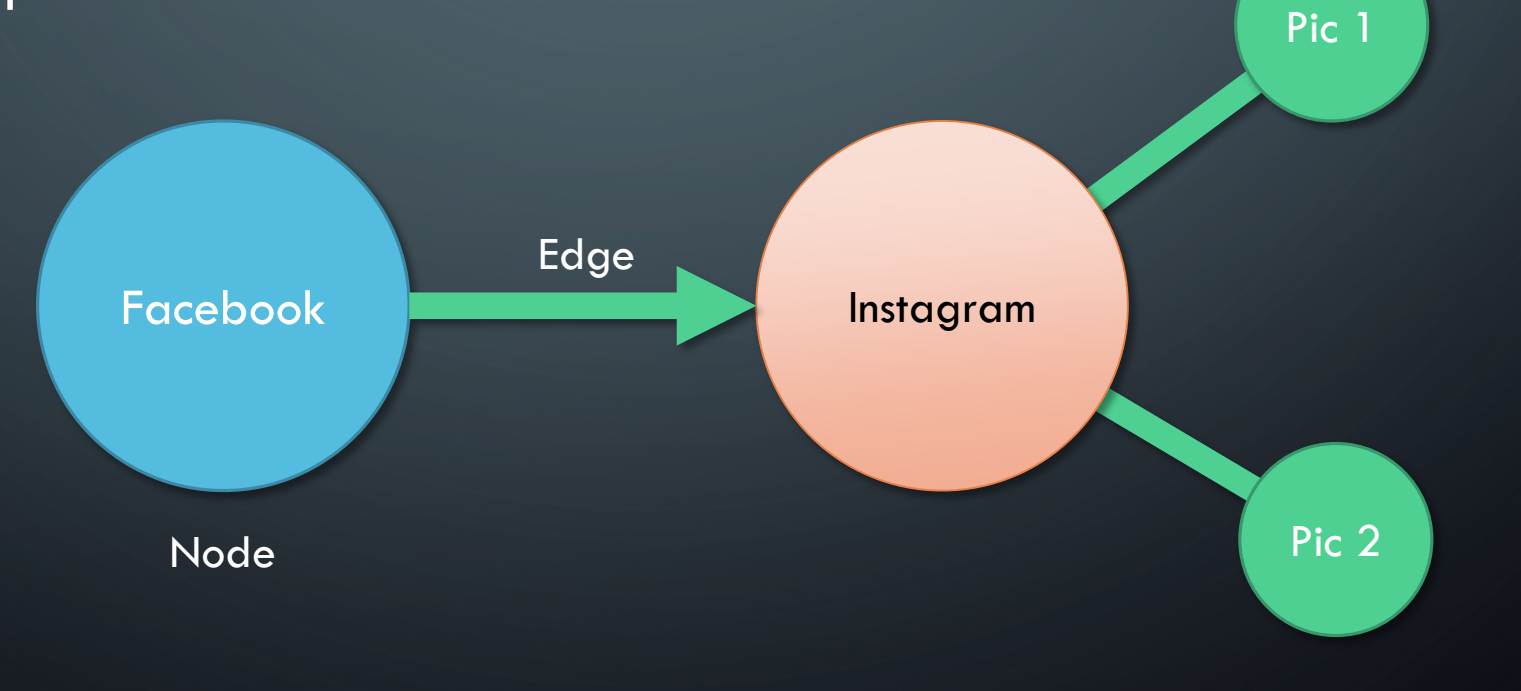

# PREVIOUS WORK

- Cryptopolitik and the Darknet Moore & Rid
	- Developed tools to download and analyze Tor content
- The Tor Dark Net Gareth & Savage
	- Operated multiple Tor data-mining projects, emphasized manual textual analysis
- Towards a Comprehensive Insight on the Thematic Organization of the Tor Hidden Services – Spitters, et al.
	- Developed another Tor data mining tool, implemented alternative searching strategies.
	- Emphasized extensive textual analysis on resulting data.

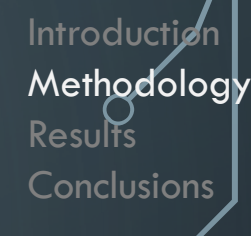

# SOFTWARE DEVELOPMENT STRATEGIES

- Adhered to Spiral Model of Software Development
- Frequent code reviews
- Lots of testing, debugging, and documentation
- **Frequent meetings with mentors**

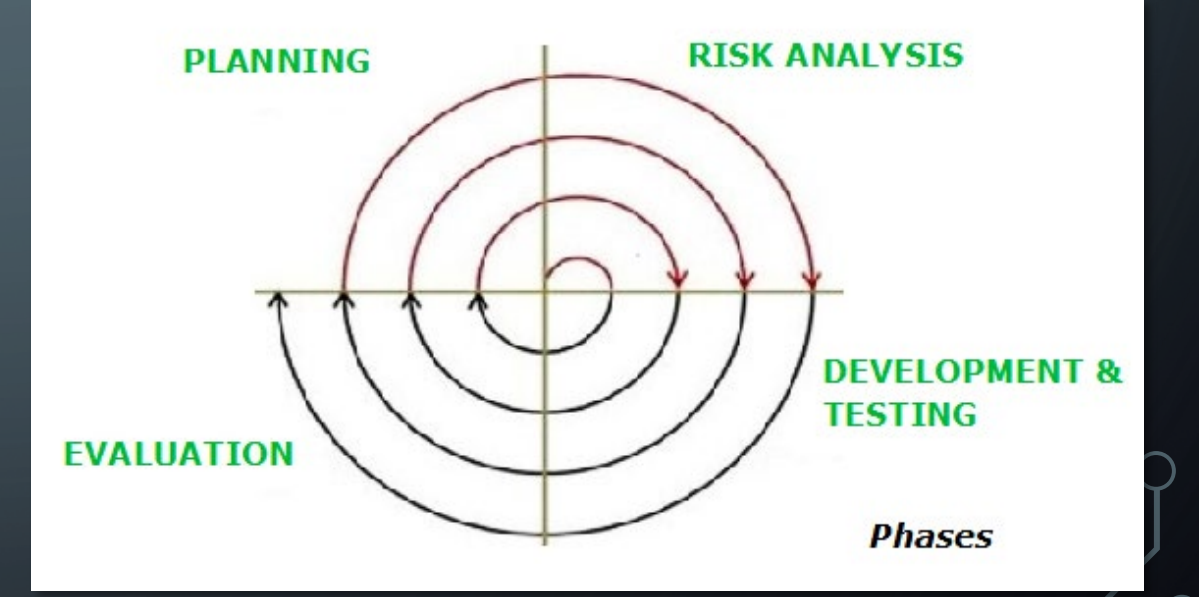

### THE TOR WEB CRAWLER – CRAWLER BASICS

- Written entirely in Python
- Crawler needs an initial list of Hidden Service URLs
- Visit hidden service, download content, click links, repeat

#### URLs

Visit

HS

http://cb3rob5vwac2dtyc.onion/ http://cb3robuo3hobodw6.onion/ http://cbehcy6letx6vnao.onion/ http://cbk4iqyencfqzmyu.onion/

**Download** 

Visit

Links

Web Page

# THE TOR WEB CRAWLER – DEALING WITH DATA

• Dataset contains:

- Downloaded HTML
- Links to other hidden services
- Avoids downloading too much data
	- Page-count limits
	- Depth limits

#### Dataset Sample

MyHiddenWebPage:

- homepage.html
- pictures.html
- contact.html
- social.html
- links.txt

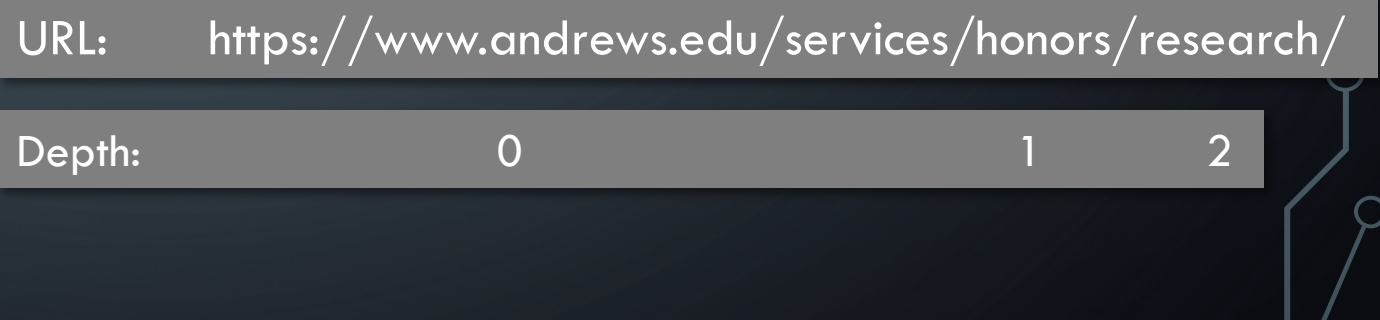

#### THE TOR WEB CRAWLER - SECURITY

- Tor integration also protects crawler
- User-agent rotations
	- Pretend to be a human!
	- Avoid software that blocks bots
- Keyword blacklists
	- Prevent downloading unwanted content
	- Avoid undesirable websites in the future

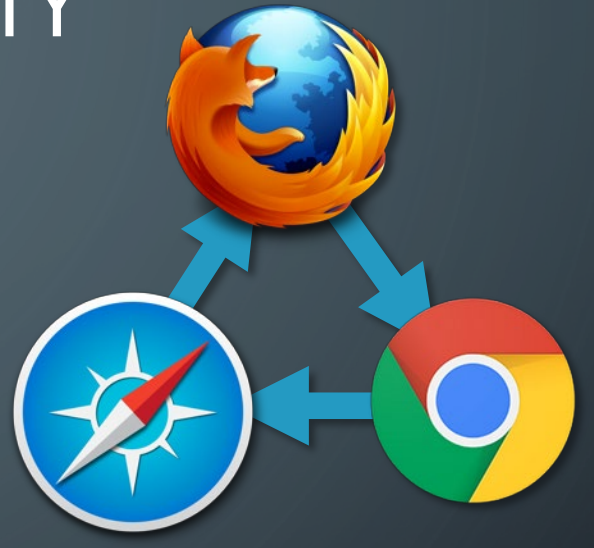

 $Introducti$ 

**Conclusions** 

**Results** 

Methodology

#### AVOID:

- Classify
- Classified
- Military Secret
- Redacted

# THE CONNECTIVITY GRAPH PROGRAM

- Written in Python with the Networkx library
- Takes crawler datasets as input
- For each crawled hidden service:
	- Insert the URL as a node
	- Check the links file, insert edges between two matching nodes

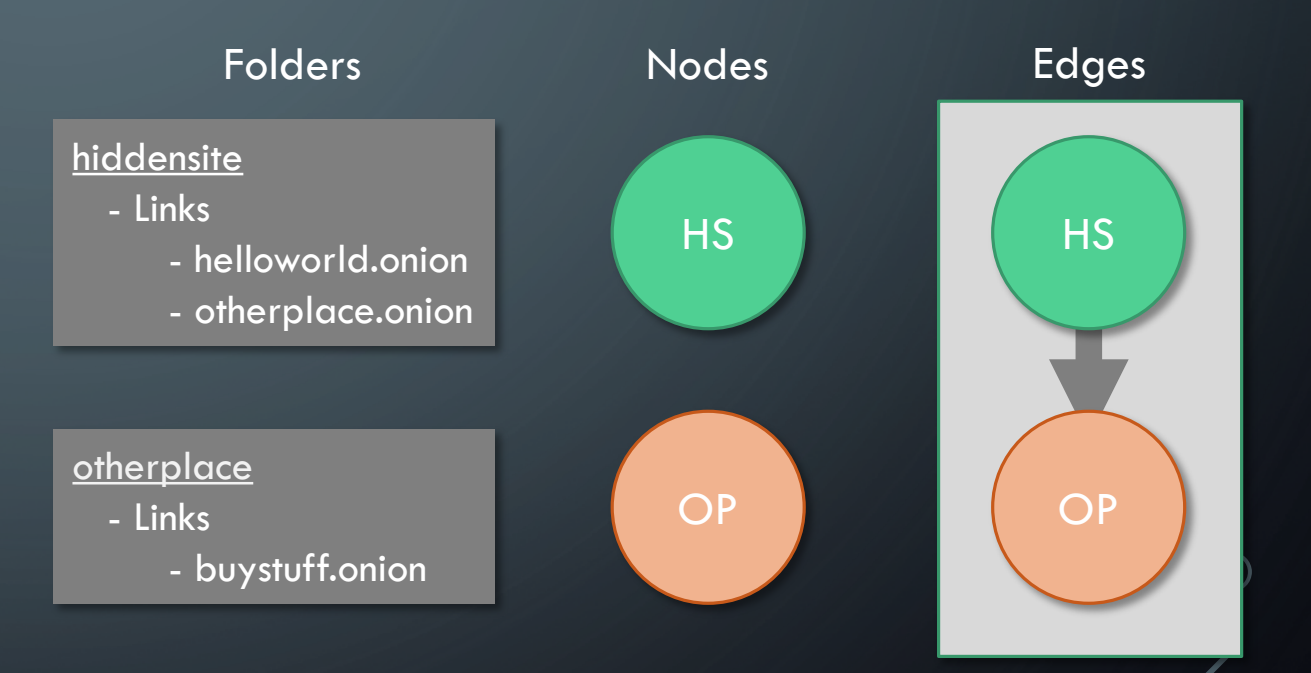

# TOR WEB CRAWLER PERFORMANCE

- Most extensive session based on starting list of  $\sim$  10,000 URLs
- Over the course of four hours:
	- $\sim$  1,200 hidden services successfully crawled
	- ~1.5 GB total HTML downloaded
- Acceptable results, as roughly 85% of hidden services are short-lived (Owen & Savage)

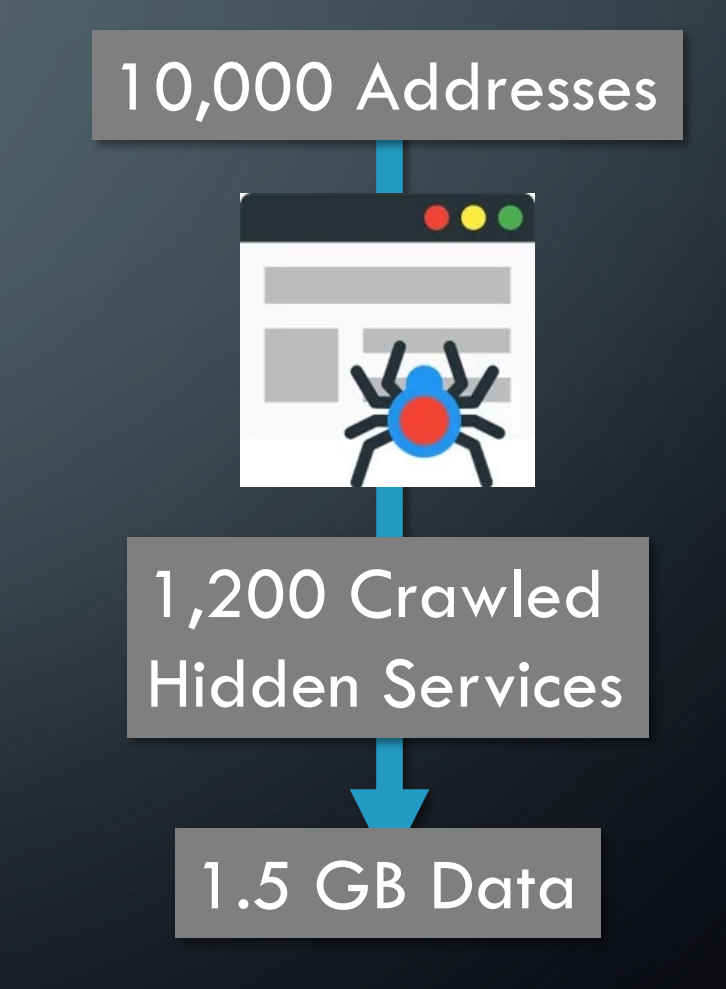

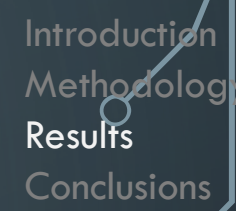

# CONNECTIVITY GRAPH PROGRAM PERFORMANCE

- Successfully reads crawler output files
- Generates graphs in multiple formats
	- **These can be viewed by external** applications
- Can be made more legible by applying graph-drawing algorithms

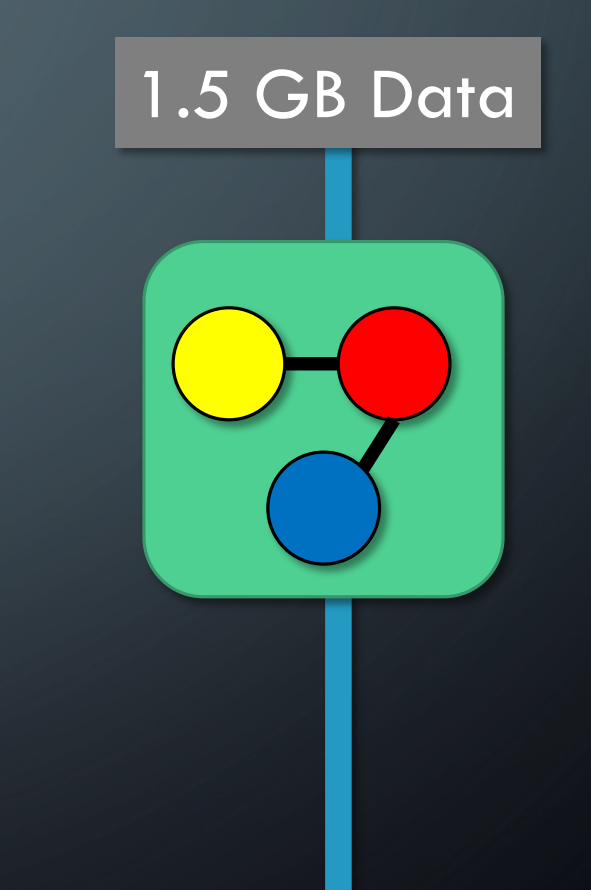

 $Introducti$ Methodology **Results Conclusions** media.licdn.com<br>uk.linkedin.com

es.linkedin.com fr.linkedin.com www.linkedin.com photos.google.com www.blogger.com wallet.google.com I.facebook.com status.github.com angouts.google.com www.instagram.com maps.google.com training.github.com www.facebook.com wordpress.org shop.github.com<br>github.com<br>github.com myaccount.google.com books.google.com translate.google.com www.localnewsresearchproject.c drive.google.com plus.google.com help.github.com ryersonjournalism.ca<br>mgm.arizona.edu ews.google.com accounts,google.com https://www.google.com<br>
keep.google.com<br>
docs.google.com<br>
play.google.com<br>
play.google.com localnewsmap.geolive.ca rsj.journalism.ryerson.ca blog.scrapinghub.com www.gnj.uottawa.ca scrapy,org The Localnewsresearchproj play.google.com app.scrapinghub.com policyoptions.irpp.org doc.scrapinghubatetrs.scrapinghub.com help.scrapinghub.com www.youtube.com buff.ly quotes.toscrape.com status.twitter.com learn.scrapinghub twitter.com tv.youtube.com dev.twitter.com doc.scrapy.org www.goodreads.com itunes.apple.com google.prf.hn t.co conda.io support.twitter.com images.gr-assets.com

ph.linkedin.com ie.linkedin.com.linkedin.com

# PROJECT DIFFICULTIES

- Crawler accidentally downloaded stolen personally identifiable information (PII)
- Security concern
- Hard drives confiscated and destroyed!

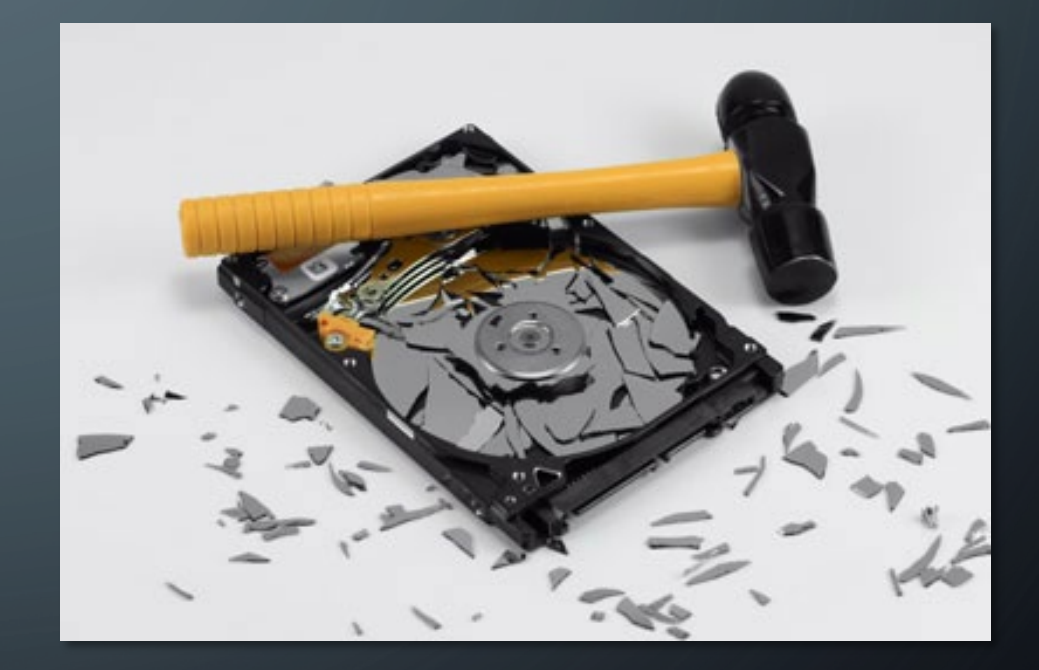

### **CONCLUSIONS**

- The Tor Web Crawler was able to effectively traverse the Tor network and download hidden service content with no difficulties
- The Connectivity Graph program was successful at depicting links between hidden services

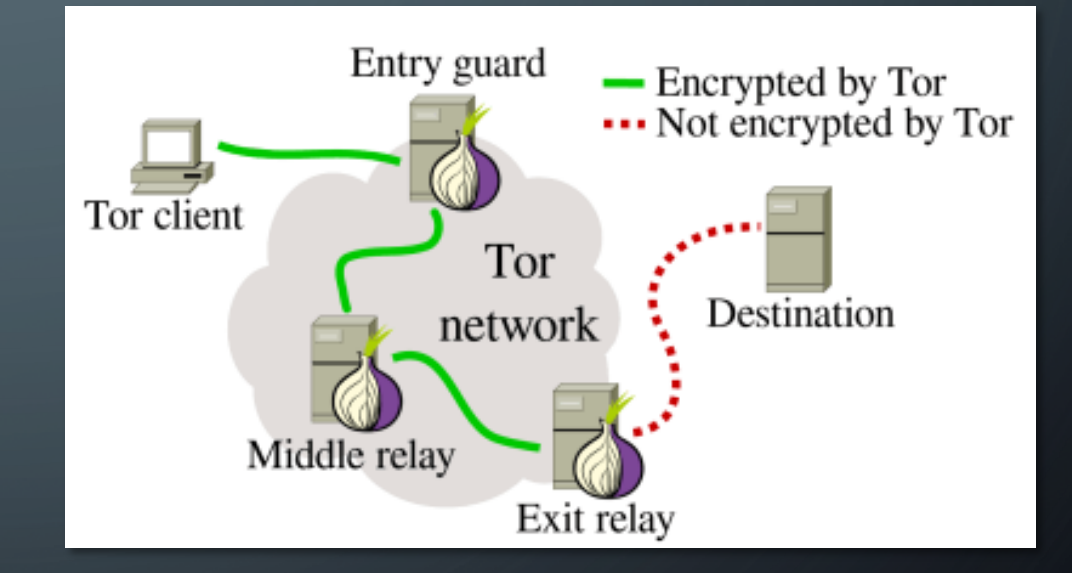

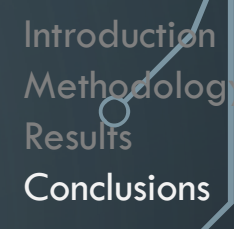

# ACKNOWLEDGEMENTS

Josh Lyle – Argonne National Laboratory

Dr. Rodney L. Summerscales – Department of Engineering & Computer Science

### SOURCE CODE

#### https://github.com/Argonne-National-Laboratory/torantula

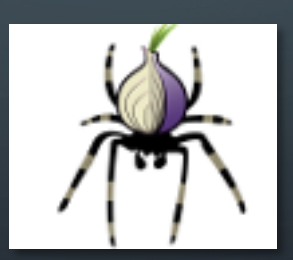

### BIBLIOGRAPHY

- Moore, Daniel, and Thomas Rid. "Cryptopolitik and the Darknet." *Survival*, vol. 58, no. 1, Feb. 2016, pp. 7–38., doi:10.1080/00396338.2016.1142085.
- Owen, Gareth, and Nick Savage. "The Tor Dark Net." *Global Commission on Internet Governance*, ser. 20, 30 Sept. 2015. 20, CIGI publications, www.cigionline.org/publications/tor-dark-net.
- Spitters, Martijn, et al. "Towards a Comprehensive Insight into the Thematic Organization of the Tor Hidden Services." *2014 IEEE Joint Intelligence and Security Informatics Conference*, 2014, doi:10.1109/jisic.2014.40.

# QUESTIONS?

O